# **Photoshop 2021 (Version 22.4.1) Keygen Crack Setup [Win/Mac]**

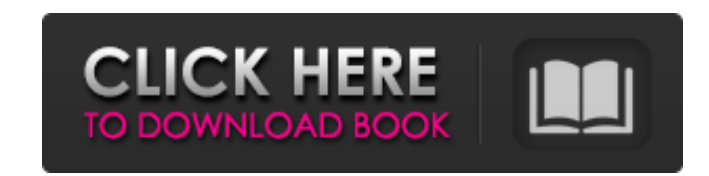

## **Photoshop 2021 (Version 22.4.1) Crack With Serial Key**

The Importance of Backups are important because you don't want to lose your work when your computer crashes or a virus changes your files. If you have performed nondestructive editing, you can undo changes by simply removi go back to the original and undo that change. If you accidentally delete a layer, when you save the document, you may be prompted to create a new layer or undo the last save. If you want to save a file in different formats wish. If you lose Photoshop files that contain your work, be sure to back up your files frequently. You can upload files from an external hard drive, external CD, or other hard drive. You can also save and email Photoshop

## **Photoshop 2021 (Version 22.4.1) Crack+ Product Key Full For PC (Latest)**

Installing Adobe Photoshop Elements 2020 You can download and install this software from the Adobe website 1. Go to this link and download the software. 2. Follow the given steps on the screen to complete the installation. After clicking on "OK", you'll be asked to click on your default location. Click on "OK" once again and you'll be asked to connect to the internet. 5. You'll be asked to accept the terms of the Creative Cloud license agree information for Adobe Creative Cloud. Enter your information and click on "OK" to accept the terms. 7. Click "OK" once again to accept the Adobe Terms of Use 8. You'll be prompted to create a new Adobe account. Click on "O see a screen with all the features that you can use in the software. Click on "OK" to activate it and start using the software. Adobe Photoshop Elements 2019 Main Features Make online sharing easy with free Adobe Photoshop web, print, and e-commerce. Edit images & videos like a pro-Create amazing images with images, filters, blending modes, gradients, and more. Create graphic design work quickly with advanced layers, masks, and graphics tool lost images with the simple and powerful Undo feature. Adobe Photoshop Elements 2020 is now released. It gives you more powerful features in this 2019 version. Here are the main features of the application. It offers both first 30 days. After this, you will need to purchase a subscription in order to continue using the application. Pro Features Easily import and manage multiple pictures in one file. This 388ed7b0c7

## **Photoshop 2021 (Version 22.4.1) With Registration Code**

// Copyright (c) 2014-2020 Q-Studio ( // Licensed under the MIT License (MIT). For full license text, see . namespace MyPlugin { partial class PluginInfo { /// /// Required designer variable. /// private System.ComponentMo resources should be disposed; otherwise, false. protected override void Dispose(bool disposing) { if (disposing && (components!= null)) { components.Dispose(disposing); } #region Component Designer generated code /// /// R this method with the code editor. /// private void InitializeComponent() { components = new System.ComponentModel.Container(); } #endregion } } {}citenamefont \#1[\#1]{}url \#1[`#1`]{}urlprefix\[2\][\#2

#### **What's New in the Photoshop 2021 (Version 22.4.1)?**

Effect of repeated d-amphetamine administration on the acquisition of bar-pressing and conditioned responding in a food reinforced operant task. The effect of repeated injections of d-amphetamine (AMP) on the performance o examined in two male albino rats. The number of bars pressed during daily sessions was reduced under AMP, but the number of pellets received was not affected. AMP treatment had a different effect on conditional discriminat generalization between the food contingency and the lever pressing under AMP, the number of pellets received increased in comparison with the control group. In the second experiment there was a generalization, although par Administration of AMP under the same conditions also had a different effect on the acquisition of a two-way food-refractory response: the number of pellets received in the active chamber increased, while in the control gro Administration of AMP decreased bar-pressing but increased avoidance of the active chamber. In the control group, a similar effect was observed but the changes in performance in the two groups did not differ. It was conclu and two-way food-refractory responding and that in behavioral processes connected with food reinforcement different mechanisms are involved.) in his first season as head coach of the Browns, from 2007-2013. However, this s Stadium (albeit temporarily) since their move to Baltimore in 1996. The team finished the season with a 4-12 record, tying for the worst record in the league and marking the first time they had missed the playoffs since 20 2001 to 2005. He was named the Most Valuable Player for the 2002 season after intercepting 10 passes. In addition, Reed won two Super Bowls with the Baltimore Ravens, in 2000 and again in 2012. Jason Campbell (2010-2012) L Cleveland Browns, Brandon Weeden has multiple franchises on his résumé, most notably the Dallas Cowboys. He was drafted second

#### **System Requirements:**

Windows 10, Windows 8.1, Windows 8, Windows 7, Windows Vista (32-bit) and Windows XP (32-bit) with the ability to install and run files from a flash drive. Mac OS X 10.10 or later recommended) Linux Any form of (R)UNIX (AI OS X v10.7 or later Any form of (R)UN

[https://eskidiyse.com/wp-content/uploads/2022/07/Adobe\\_Photoshop\\_CC\\_2015\\_version\\_16.pdf](https://eskidiyse.com/wp-content/uploads/2022/07/Adobe_Photoshop_CC_2015_version_16.pdf) <https://englishskills.org/blog/index.php?entryid=4157> [https://www.ipaustralia.gov.au/system/files/webform/policy\\_register\\_uploads/photoshop-2021-version-2242.pdf](https://www.ipaustralia.gov.au/system/files/webform/policy_register_uploads/photoshop-2021-version-2242.pdf) [https://www.acc.org.bt/sites/default/files/webform/complaints/Adobe-Photoshop-2021-Version-2251\\_1.pdf](https://www.acc.org.bt/sites/default/files/webform/complaints/Adobe-Photoshop-2021-Version-2251_1.pdf) [https://community.tccwpg.com/upload/files/2022/07/d8ZkHbL3km8KhdXxuz6J\\_05\\_27f05bbb442638a90d8060933e76ef5d\\_file.pdf](https://community.tccwpg.com/upload/files/2022/07/d8ZkHbL3km8KhdXxuz6J_05_27f05bbb442638a90d8060933e76ef5d_file.pdf) [https://paperpage.sgp1.digitaloceanspaces.com/upload/files/2022/07/bMXxrGBKsbDWbQI8LbBb\\_05\\_47654af9f59483107a152419d1f96df4\\_file.pdf](https://paperpage.sgp1.digitaloceanspaces.com/upload/files/2022/07/bMXxrGBKsbDWbQI8LbBb_05_47654af9f59483107a152419d1f96df4_file.pdf) <https://didcotilthamo.wixsite.com/dilecsevil/post/adobe-photoshop-2022-version-23-2-crack-with-serial-number-serial-number-full-torrent-free> <https://verycheapcars.co.zw/advert/adobe-photoshop-cc-2019-version-20-mem-patch-free-registration-code-free-3264bit-updated-2022/> <https://recreovirales.com/adobe-photoshop-product-key-and-xforce-keygen-with-full-keygen-free-win-mac/> <http://tuscomprascondescuento.com/?p=41378> <https://www.voarracademy.com/blog/index.php?entryid=2014> <https://trello.com/c/dhex8Il3/156-adobe-photoshop-cc-2015-version-18-pc-windows-latest> <http://pishealhde.yolasite.com/resources/Adobe-Photoshop-2022--Keygen-Crack-Setup--With-Full-Keygen.pdf> <http://insenergias.org/?p=25058> <https://promwad.com/sites/default/files/webform/tasks/adobe-photoshop-2021-version-222.pdf> <https://cambodiaonlinemarket.com/photoshop-2022-version-23-0-latest/> [https://thecraftcurators.com/wp-content/uploads/2022/07/Photoshop\\_2021\\_Version\\_224.pdf](https://thecraftcurators.com/wp-content/uploads/2022/07/Photoshop_2021_Version_224.pdf) <https://www.careerfirst.lk/sites/default/files/webform/cv/jamtran176.pdf> <http://richard-wagner-werkstatt.com/?p=69306> [https://sharmilam.com/wp-content/uploads/2022/07/Adobe\\_Photoshop\\_2021.pdf](https://sharmilam.com/wp-content/uploads/2022/07/Adobe_Photoshop_2021.pdf) <http://www.giffa.ru/who/photoshop-2021-version-22-4-1-install-crack-win-mac/> <https://lannews.net/advert/photoshop-2020-version-21-keygen-exe-april-2022/> [https://chatbook.pk/upload/files/2022/07/zFXVc8hnl9QjguTtpcjn\\_05\\_47654af9f59483107a152419d1f96df4\\_file.pdf](https://chatbook.pk/upload/files/2022/07/zFXVc8hnl9QjguTtpcjn_05_47654af9f59483107a152419d1f96df4_file.pdf) <https://diontalent.nl/2022/07/05/photoshop-2022-keygenerator/> <https://npcfmc.com/adobe-photoshop-2021-version-22-1-0-key-generator-license-keygen-download-updated-2022/> <https://rkisganbigenciti.wixsite.com/icchevlazi/post/photoshop-2021-version-22-5-1-hacked-with-product-key-pc-windows> <https://2do.net/wp-content/uploads/2022/07/yaleogun.pdf> <http://escortguate.com/adobe-photoshop-2022-serial-number-pc-windows-april-2022/> <https://www.cakeresume.com/portfolios/adobe-photoshop-2022-version-23-0-1-license-keyg> [https://www.spanko.net/upload/files/2022/07/WkdZCbGColTwcFgPj79c\\_05\\_47654af9f59483107a152419d1f96df4\\_file.pdf](https://www.spanko.net/upload/files/2022/07/WkdZCbGColTwcFgPj79c_05_47654af9f59483107a152419d1f96df4_file.pdf)